## **Studenckie Granty Badawcze**

**Zasady rozliczania faktur**

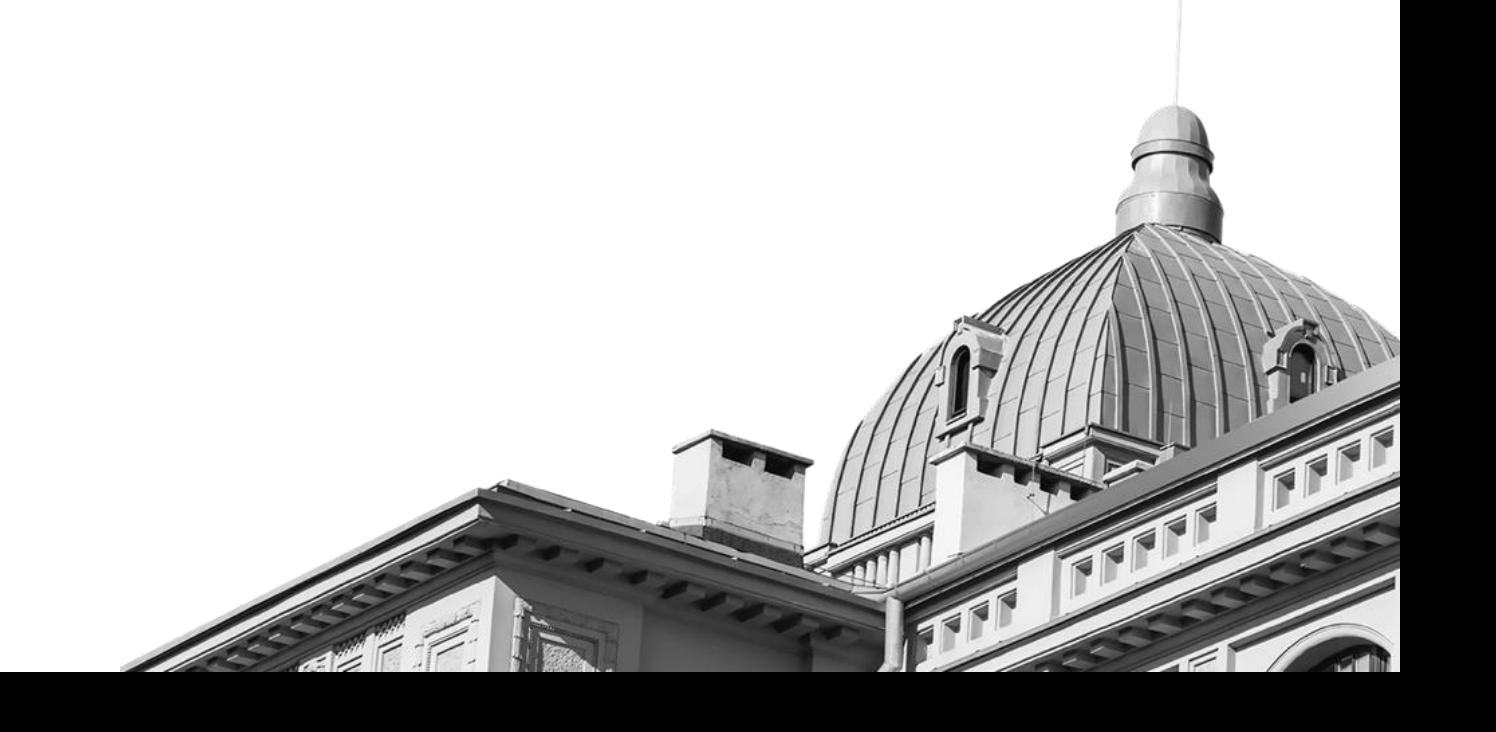

W konkursie Studenckich Grantów Badawczych studenci otrzymują przelew finansowania na swoje prywatne konta bankowe zgodnie z danymi podanymi we wniosku elektronicznym.

W związku z tym studenci samodzielnie realizują wszystkie zakupy w bezpośrednim kontakcie z kontrahentami. Za każdy zakup powinni uzyskać fakturę lub rachunek. Faktury powinny być wystawione na dane osobowe kupujących (studentów), nie zaś na dane Uczelni.

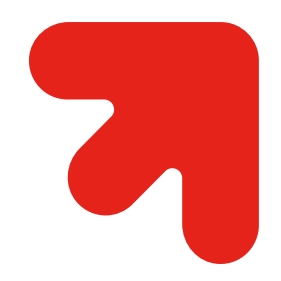

Wyjątek stanowią zakupy odczynników lub materiałów, które co do zasady nie są sprzedawane detalicznie. W takim przypadku faktura może być wystawiona na dane jednostki, w której afiliowany jest opiekun naukowy studenta.

W takim przypadku student otrzymuje kwotę grantu pomniejszoną o kwotę wymaganą do opłacenia ww. faktur. Wspomniana kwota zostanie przelana na konto katedry/zakładu, gdzie afiliowany jest opiekun naukowy studenta.

Poniżej przedstawiono procedurę obiegu faktur wystawionych na UŁ, która obowiązuje w konkursie Studenckich Grantów Badawczych:

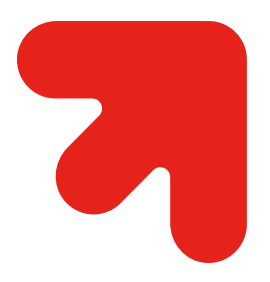

- student przekazuje informację Opiekunowi naukowemu o materiale, które planuje kupić;
- na podstawie ww. informacji Opiekun naukowy przesyła [formularz](https://pp.uni.lodz.pl/index.php/intranet/scms/portal/page?portalId=5&pageId=42) do Działu Zakupów UŁ z prośbą o określenie trybu;
- po otrzymaniu trybu Opiekun mailowo przesyła studentowi tryb oraz wyraża zgodę na dokonanie zakupu;
- student występuje do firmy o zakup materiału oraz otrzymuje fakturę z terminem opłacenia dokumentu;
- następnie student przekazuje fakturę opiekunowi naukowemu;
- opiekun naukowy kieruje dokument do pracownika adm. Wydziału odpowiedzialnego za rozliczanie dokumentacji finansowej w konkursie;
- faktura zostaje opłacona przez katedrę/zakład, w której afiliowany jest opiekun naukowy studenta;
- student załącza fakturę do Sprawozdania rozliczającego realizację projektu wraz z pozostałymi dokumentami.

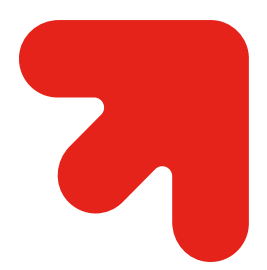